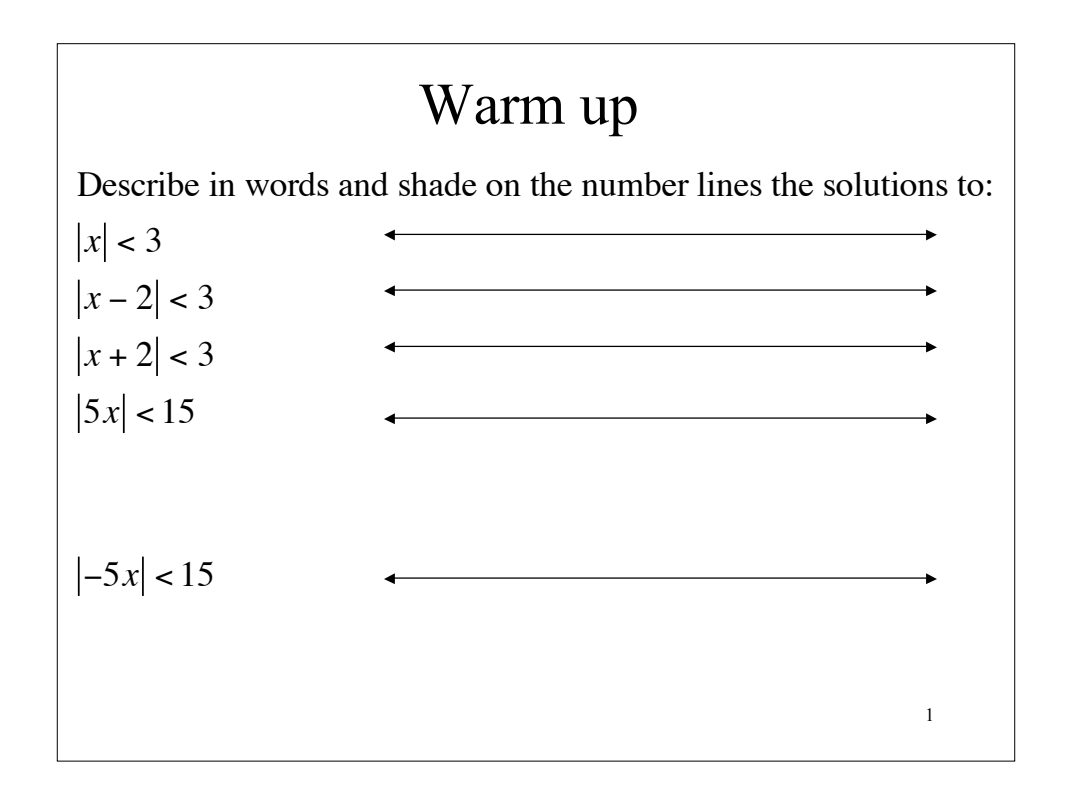

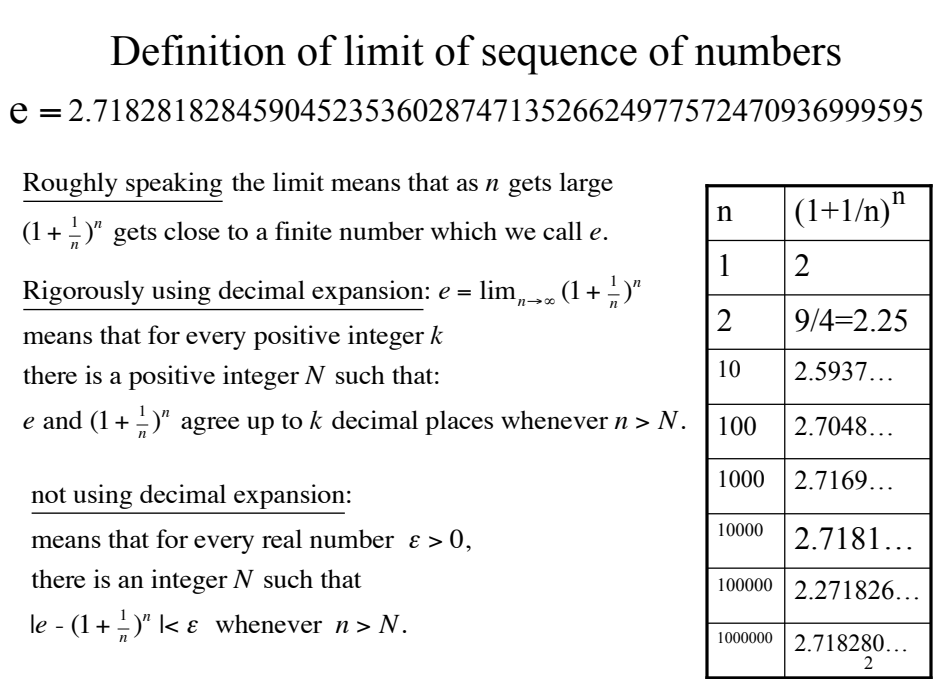

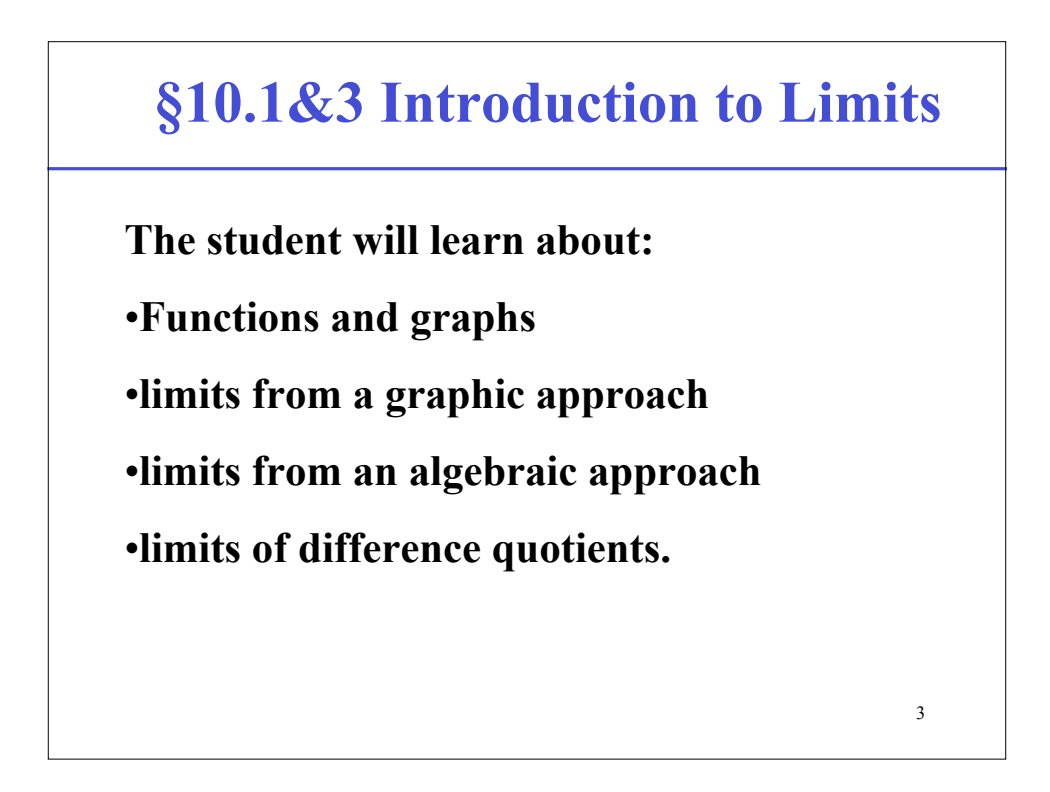

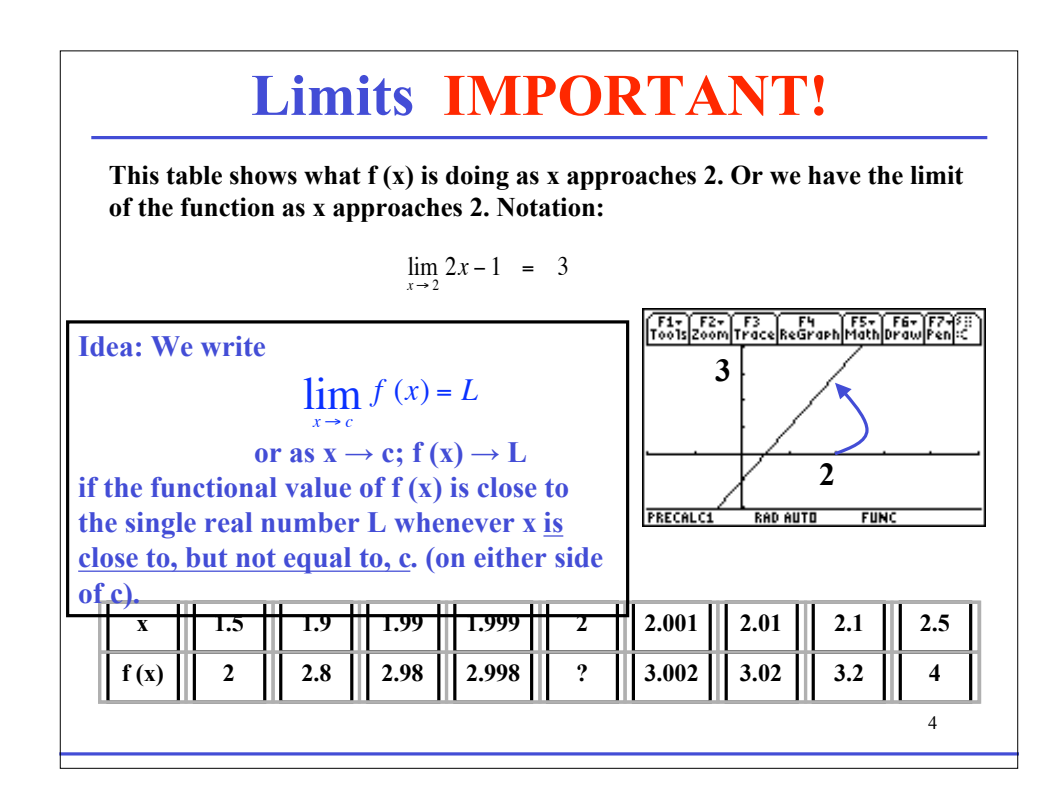

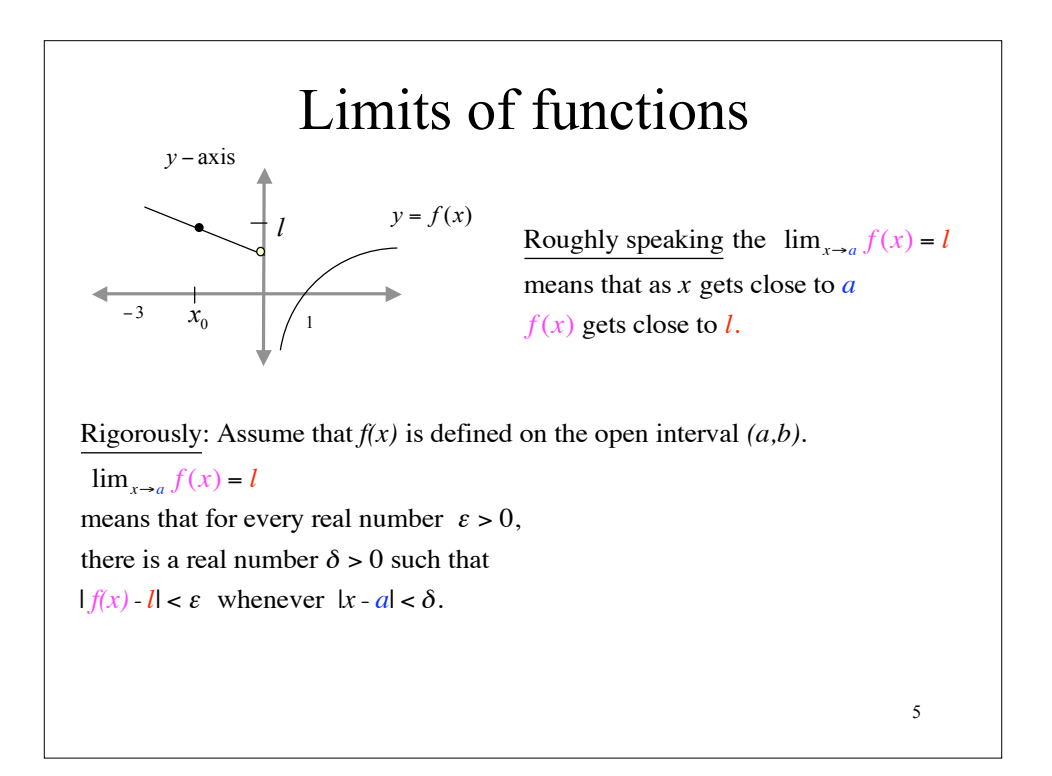

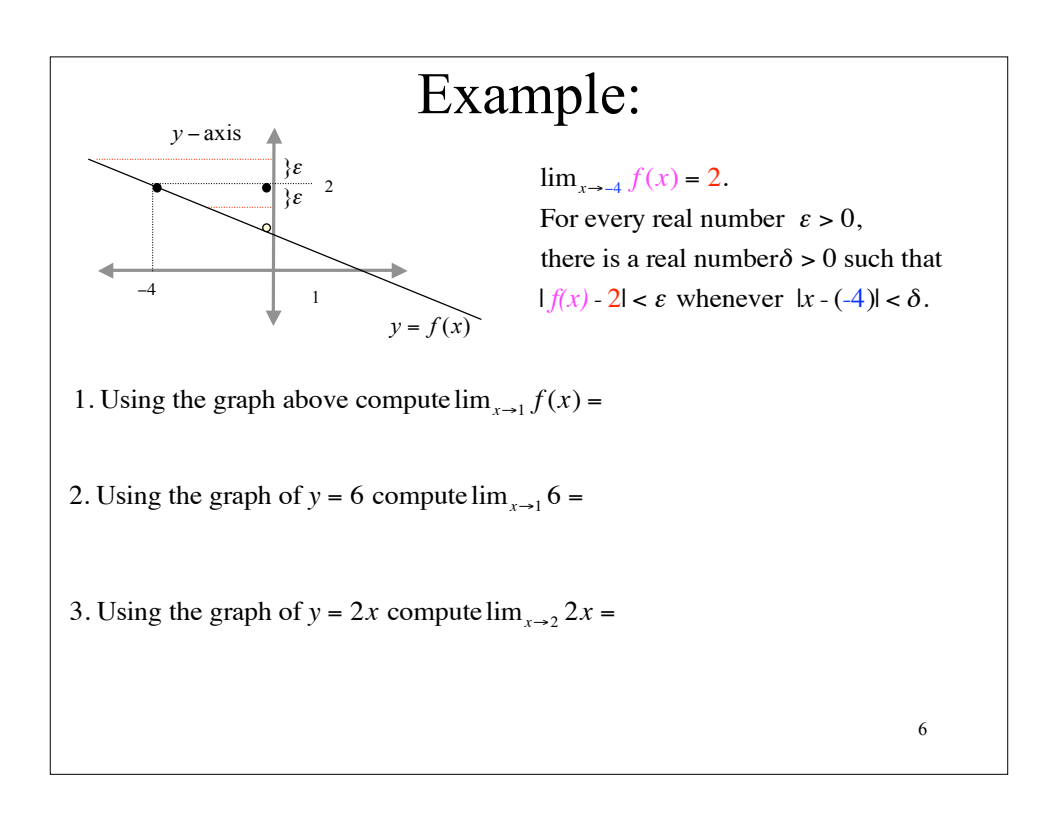

**Example:** 4. Using the definition compute:  $\lim_{x\to 3} 2x =$ How can we write an *x* that is close to 3?

 $|f(x) - 6| = |f(3 + h) - 6|$ 

## Example:

7

8

5. Using the definition compute:  $\lim_{x\to7} 4x - 5 =$ 

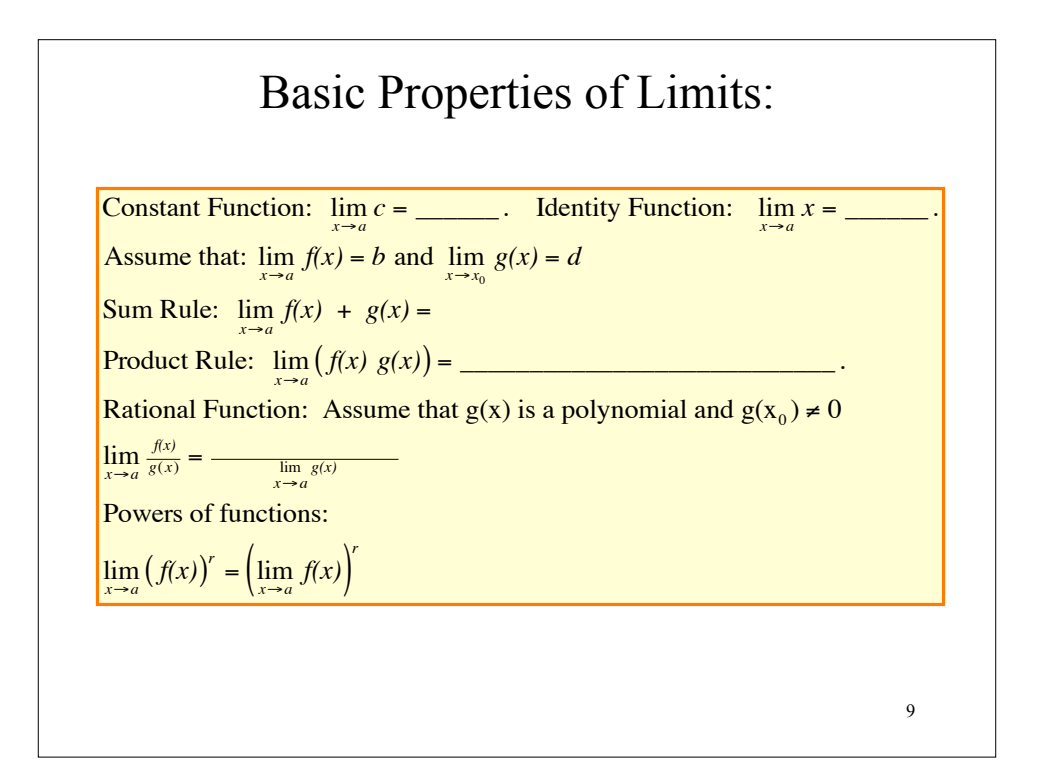

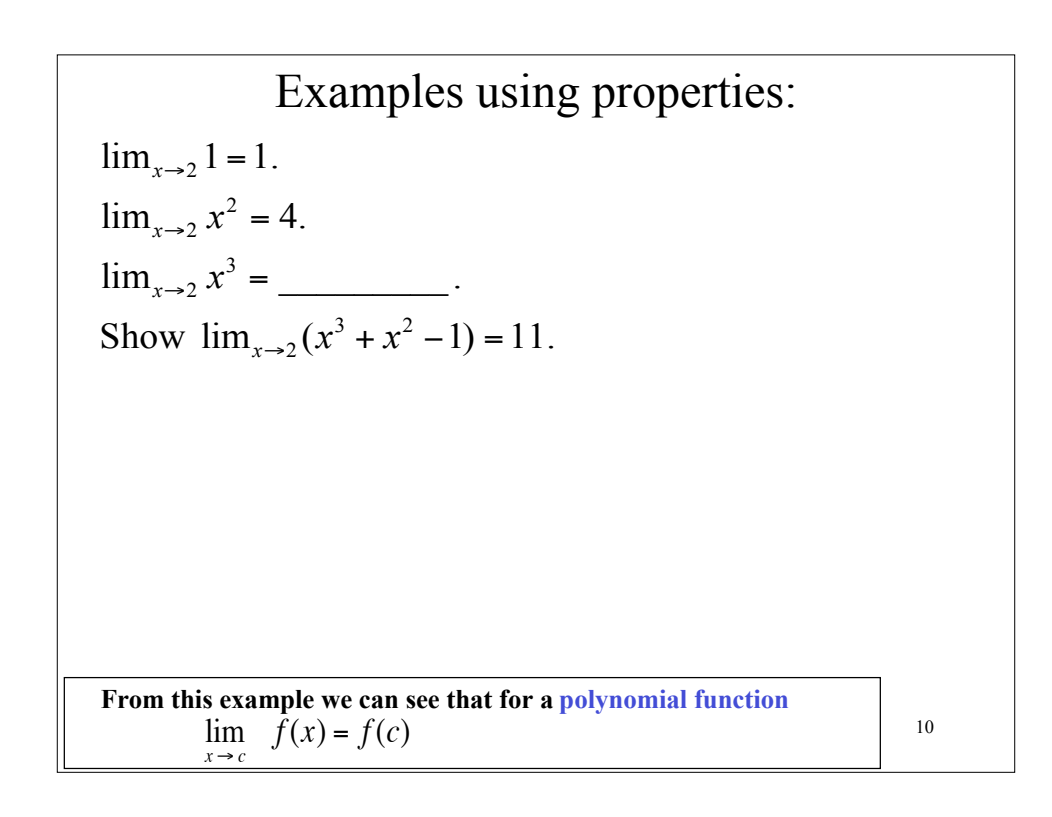

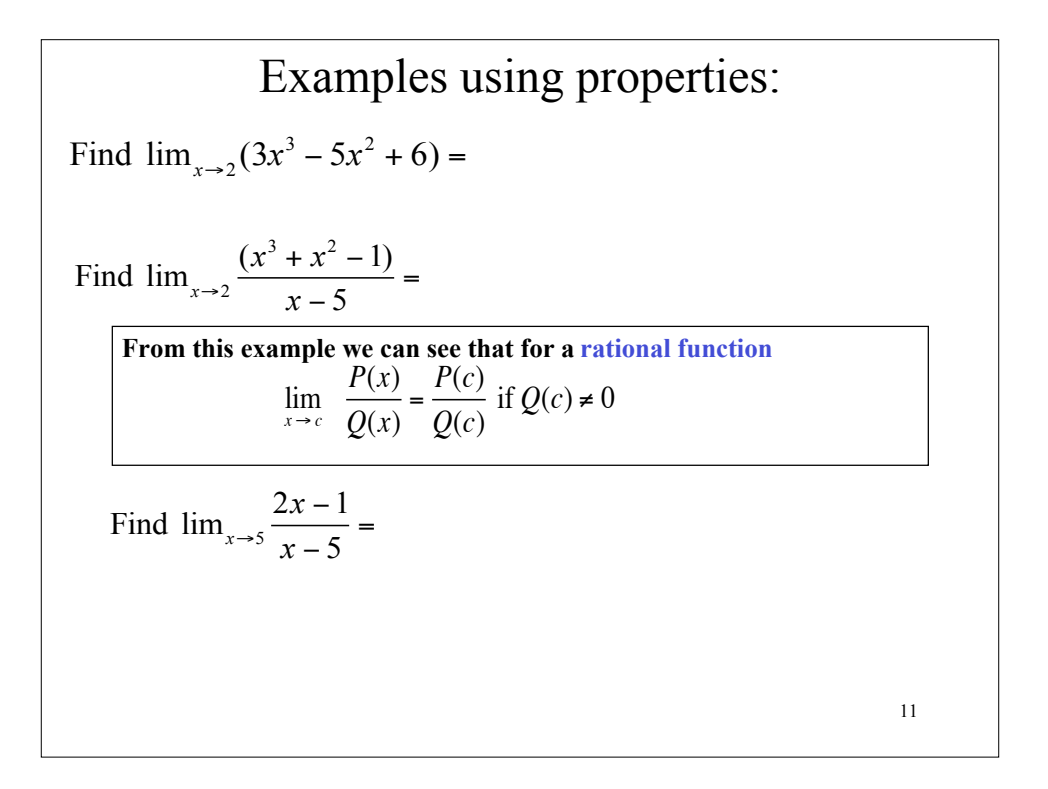

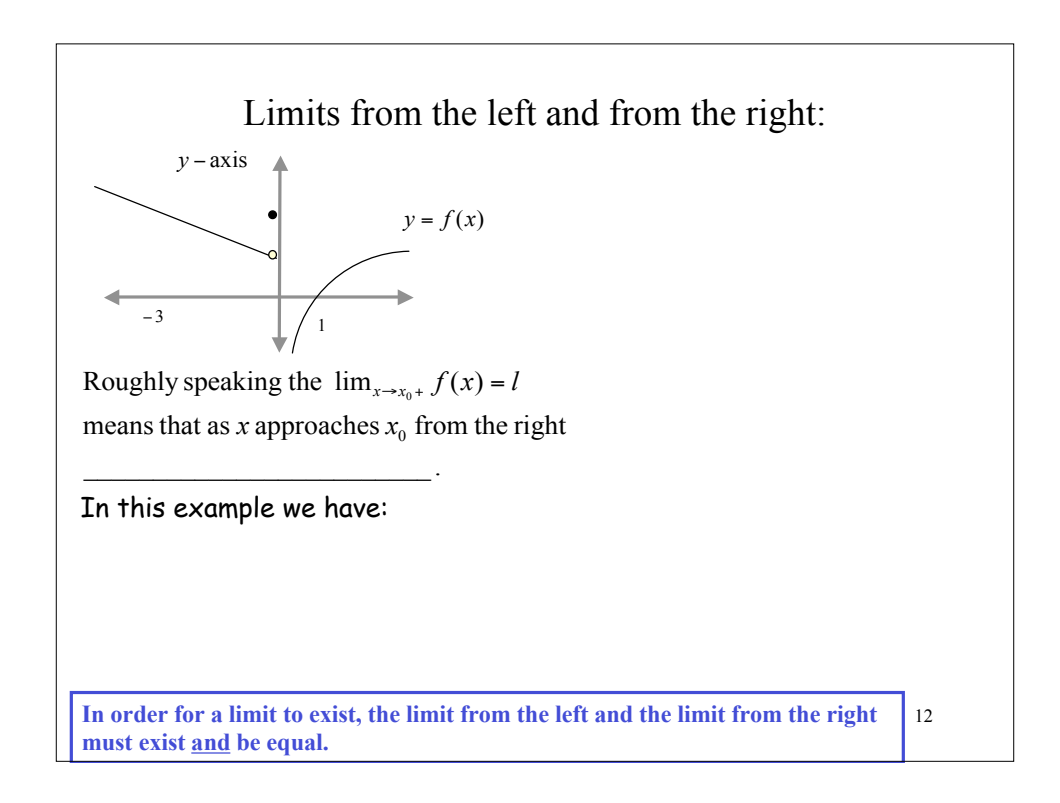

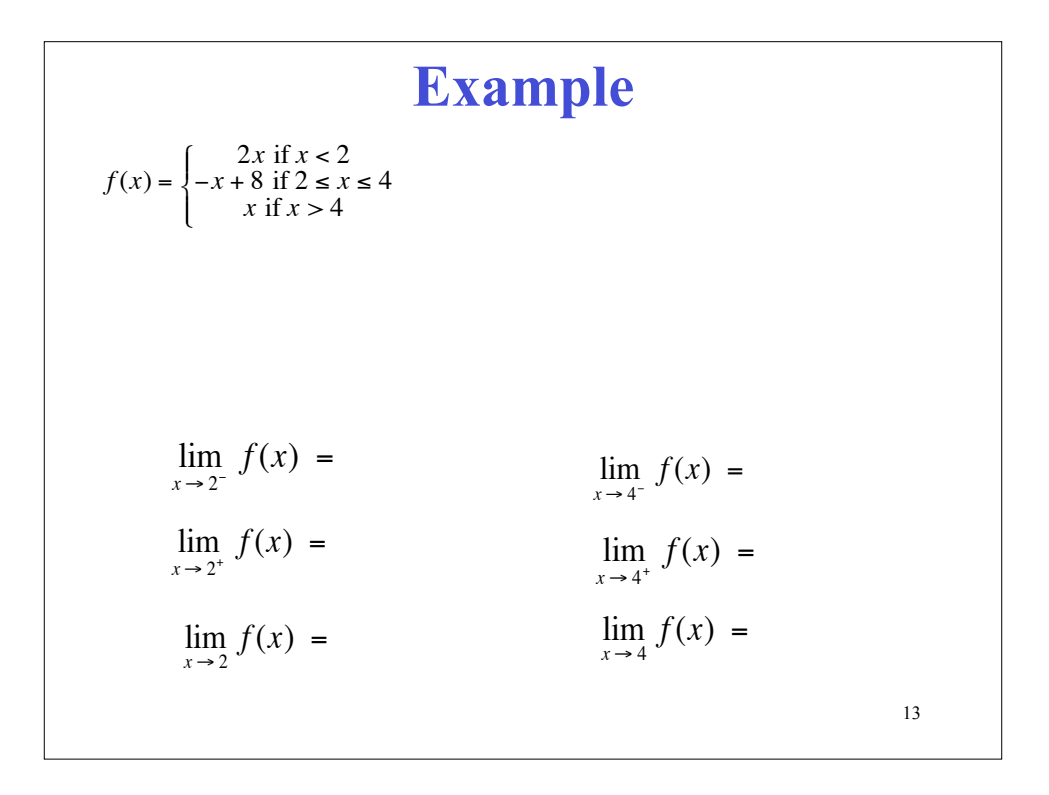

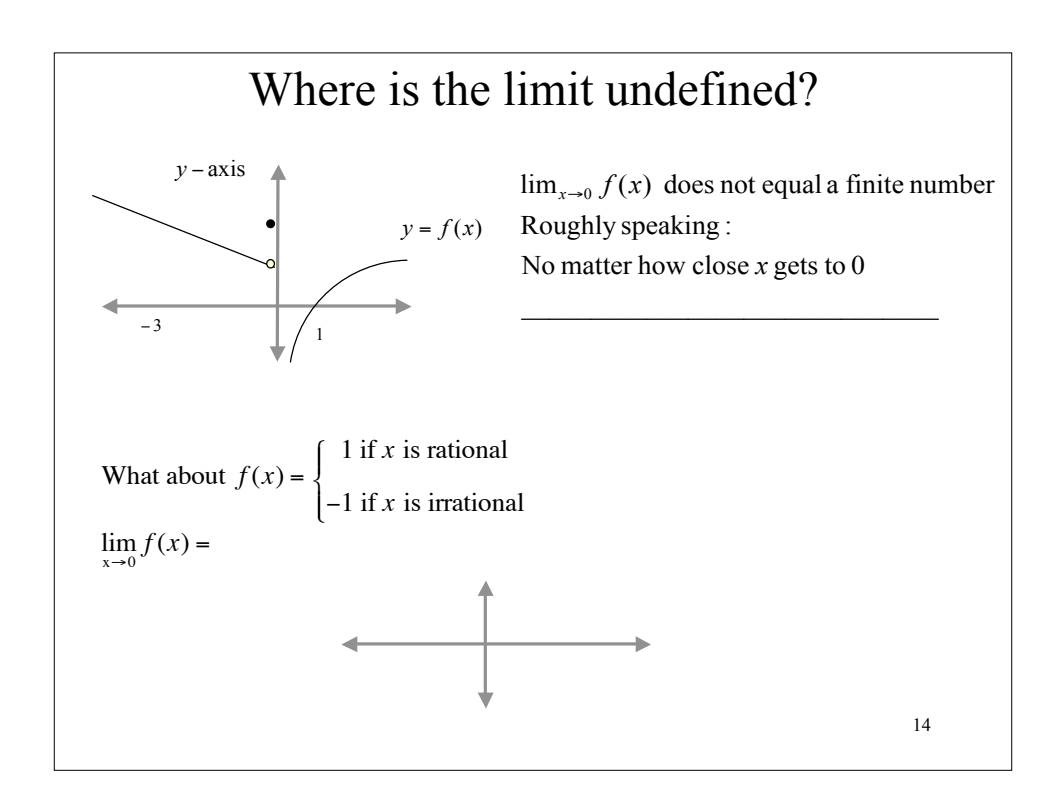

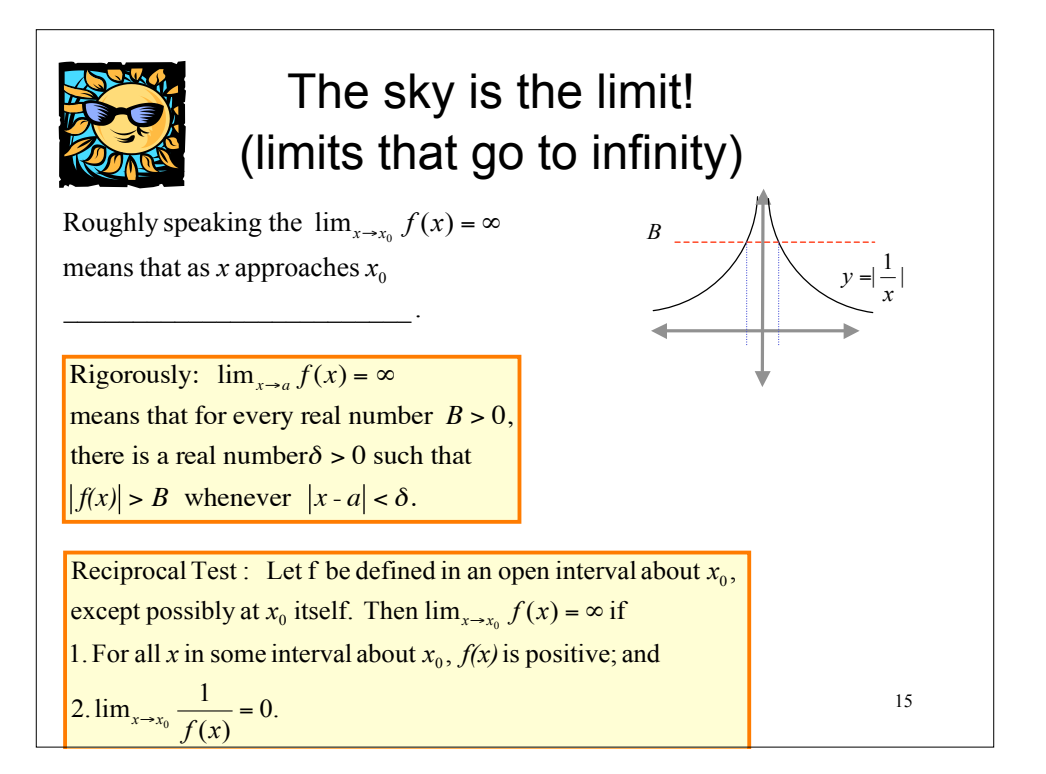

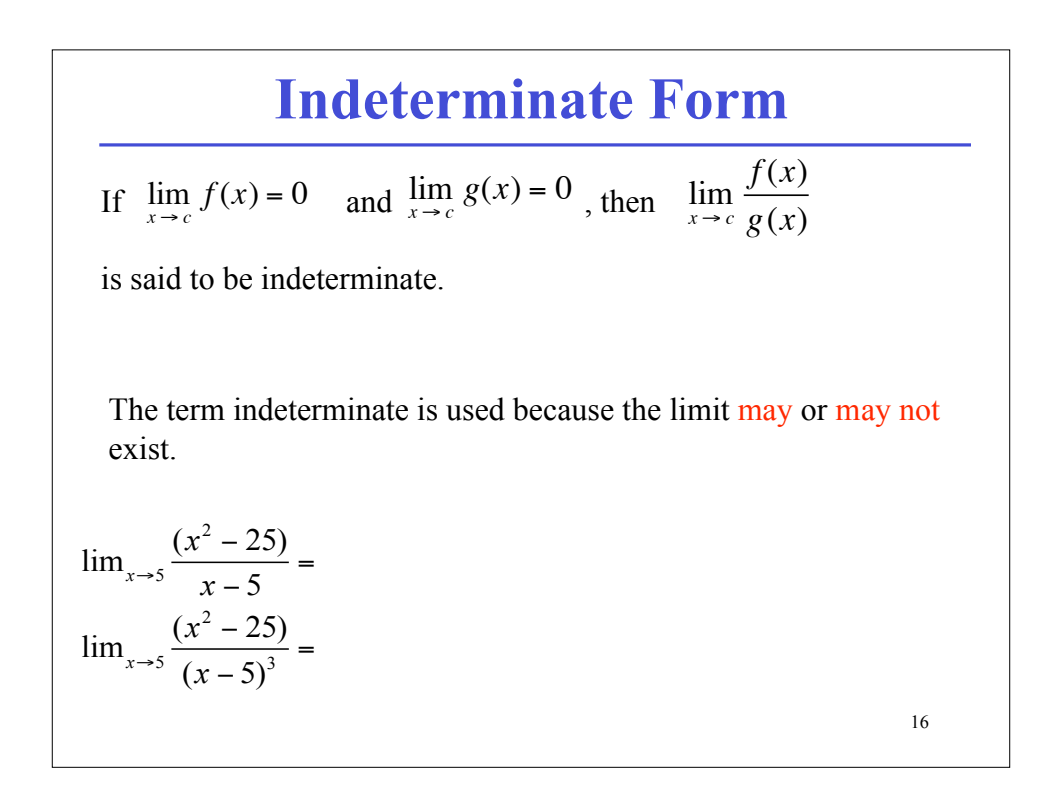